# **Application: gvSIG desktop - gvSIG bugs #4587**

## **OGR tab can't add any layer**

08/02/2017 01:39 PM - Antonio Falciano

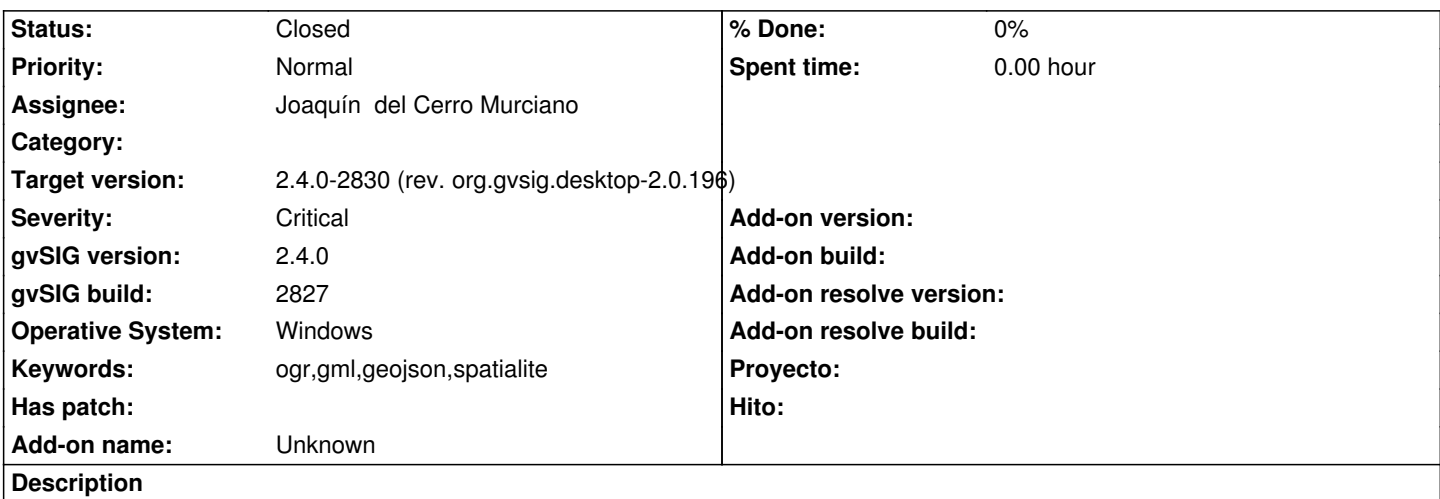

The OGR tab functionalities seems to be very poor at the moment. It's only possible to "open" the layers (shp, gml, geojson, SpatiaLite, etc.), but not to "add" them to the view because of NullPointerExceptions that always occur independently by the the specific file format.

Related to #4325, #4330, #4359 and #4533 (at least).

### **Associated revisions**

**Revision 274 - 08/04/2017 07:35 PM - Joaquín del Cerro Murciano**

refs #4587, corregido el proveedor de DAL de OGR para que los parametros extiendan de la clase que toca.

#### **History**

#### **#1 - 08/04/2017 07:29 PM - Joaquín del Cerro Murciano**

*- Target version changed from 2.4.0-2850-final (rev. org.gvsig.desktop-2.0.220) to 2.4.0-2830 (rev. org.gvsig.desktop-2.0.196)*

*- Assignee set to Joaquín del Cerro Murciano*

#### **#2 - 08/06/2017 08:10 PM - Joaquín del Cerro Murciano**

*- Status changed from New to Fixed*

El error que causaba que no se pudiese añadir ninguna capa de OGR ya esta corregido. Otra cosa son los problemas que puedan haber al cargar algunas capas o formatos.

#### **#3 - 08/07/2017 09:54 PM - Antonio Falciano**

*- Status changed from Fixed to Closed*